PATHWAY TO THE **BACCALAUREATE** 

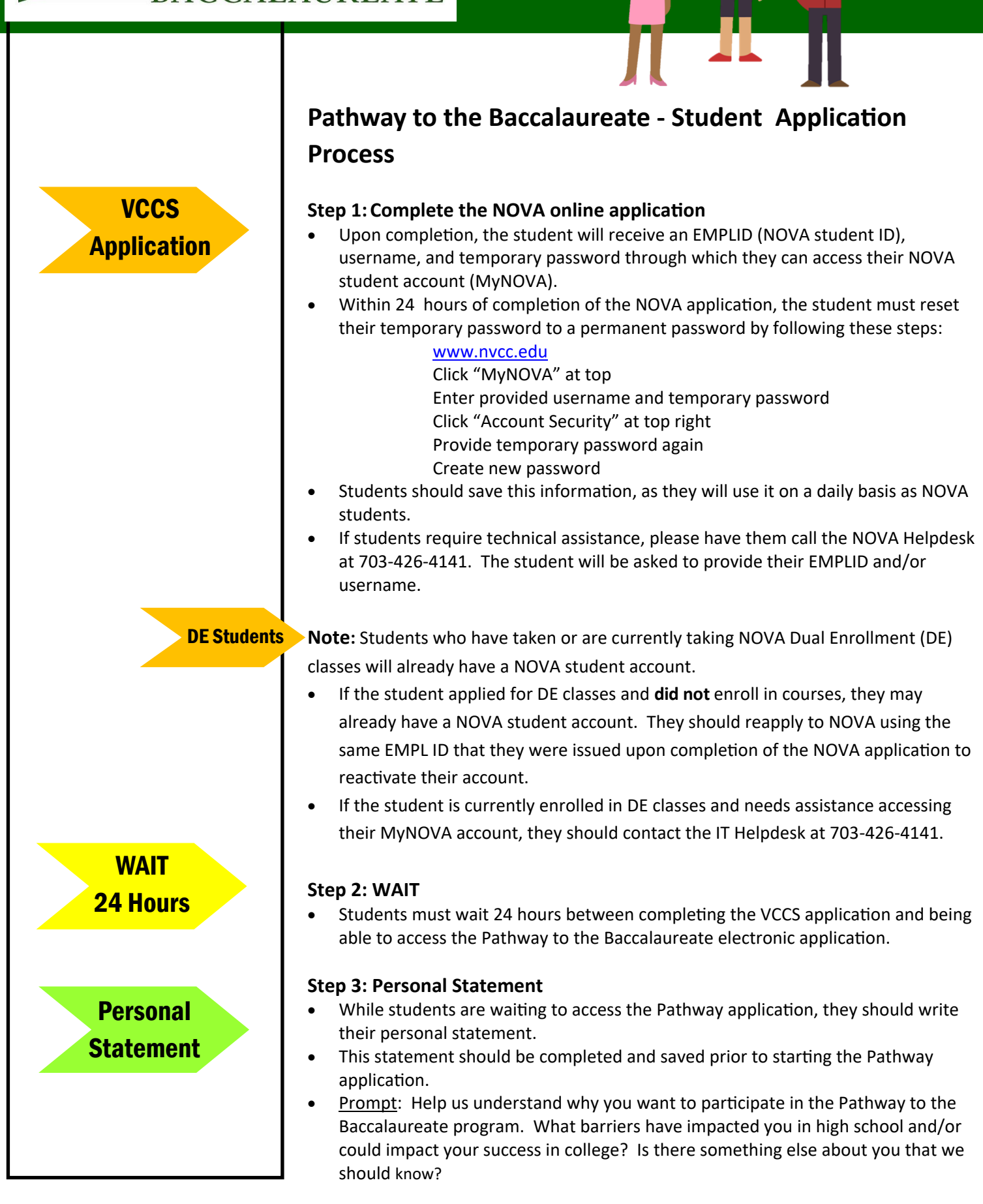

## PATHWAY TO THE **BACCALAUREATE**

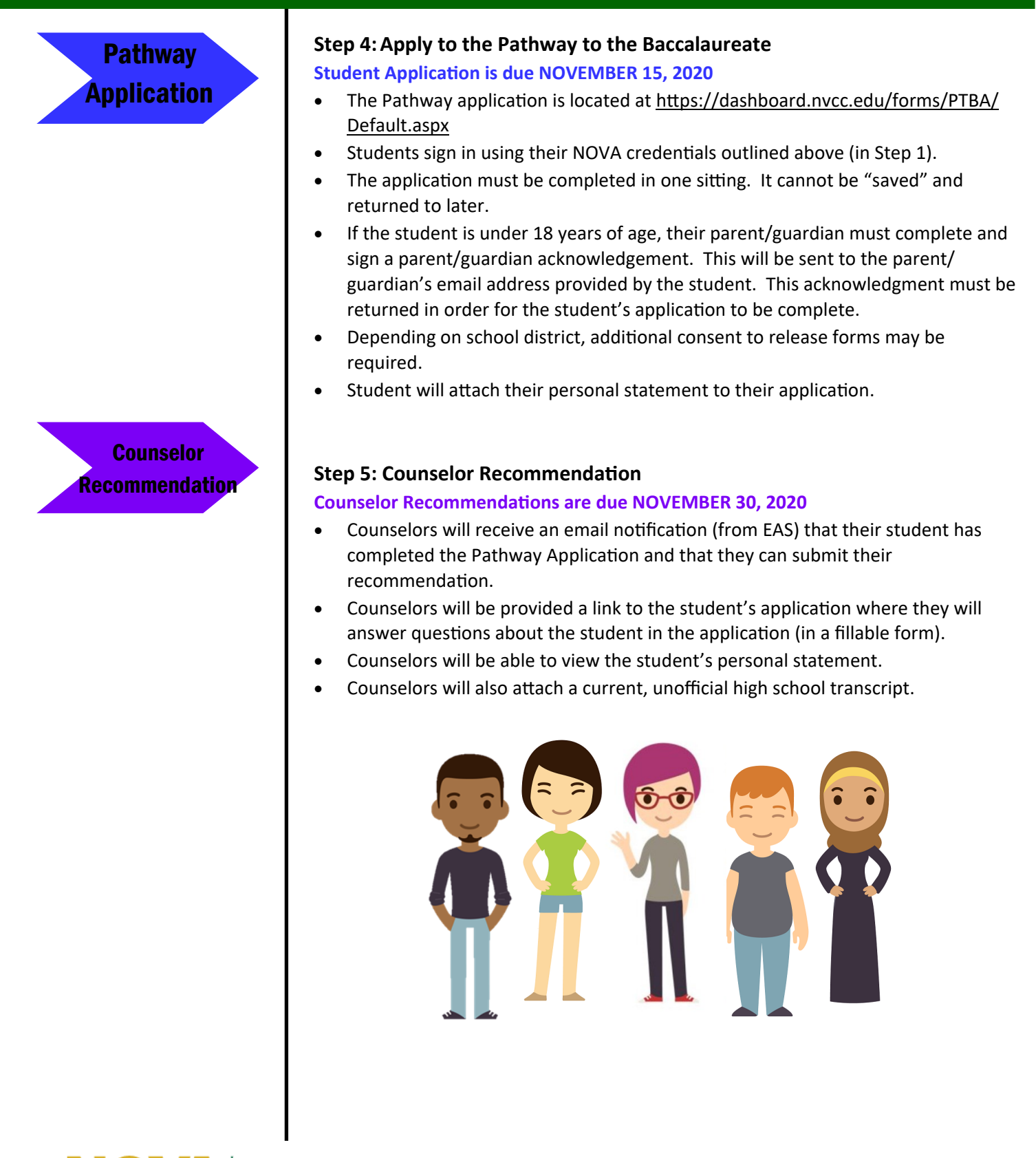

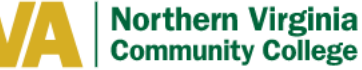